## **GGA- Computing Knowledge Organiser for Year 3- Word – Spring A**

## **Wrap Text Tools**

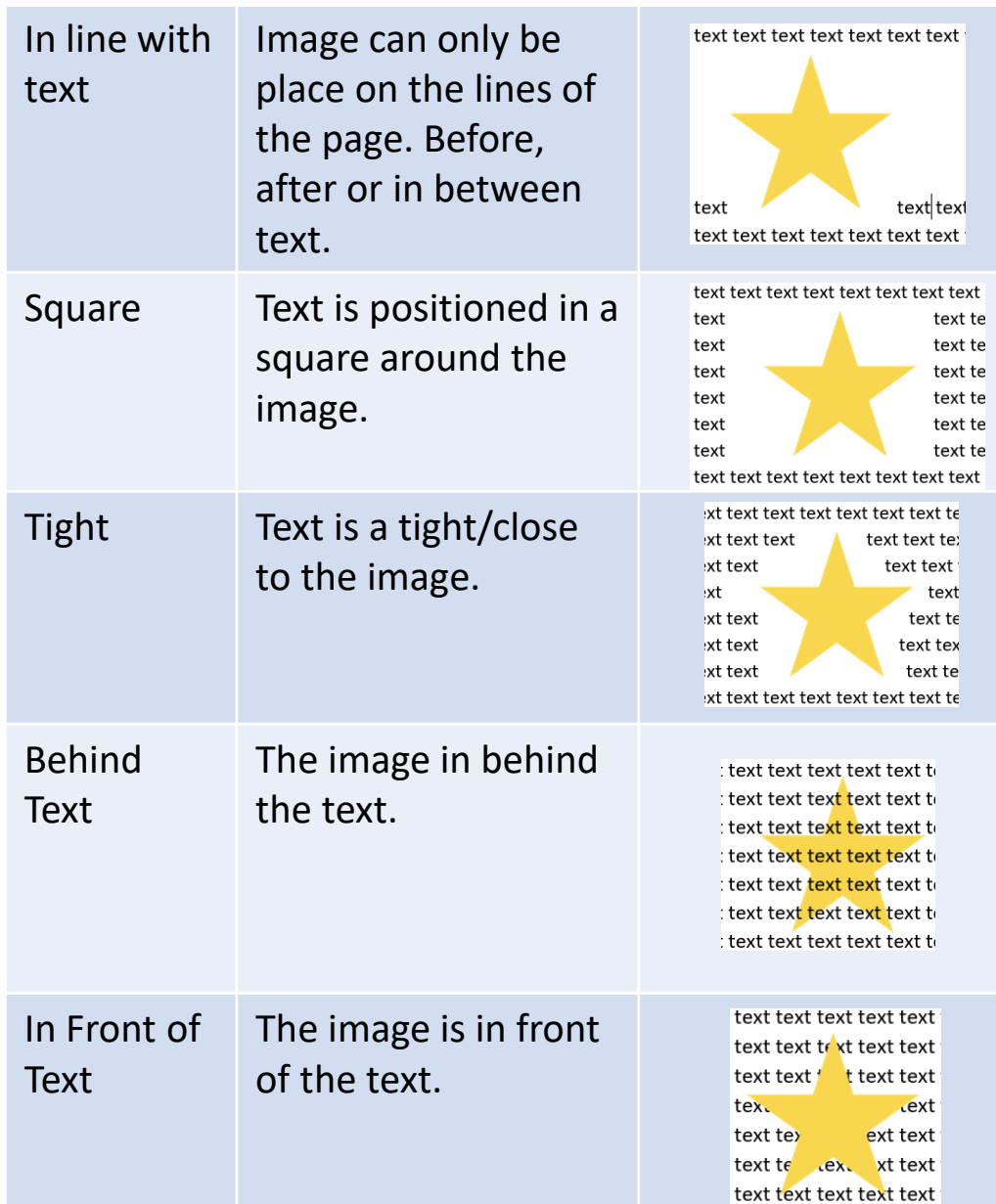

## **Skills that I am going to learn.**  Know how to format a text box. Know how to insert a text box. I can create a text box. I can change the background and border colour of a text box. <u></u> Shape Fill <sup>→</sup> Shape Outline ~ Know how to position images. Know how to enhance text. I can use wrap text tools to **I can make text Bold,** *Italic*  move an image. **or Underlined.** В **Why are we learning Why is this this? important?** To be able to move images on It allows you to position Microsoft Word. object where you want on

your document.

## **GGA- Computing Knowledge Organiser for Year 3- Touch Typing – Spring A**

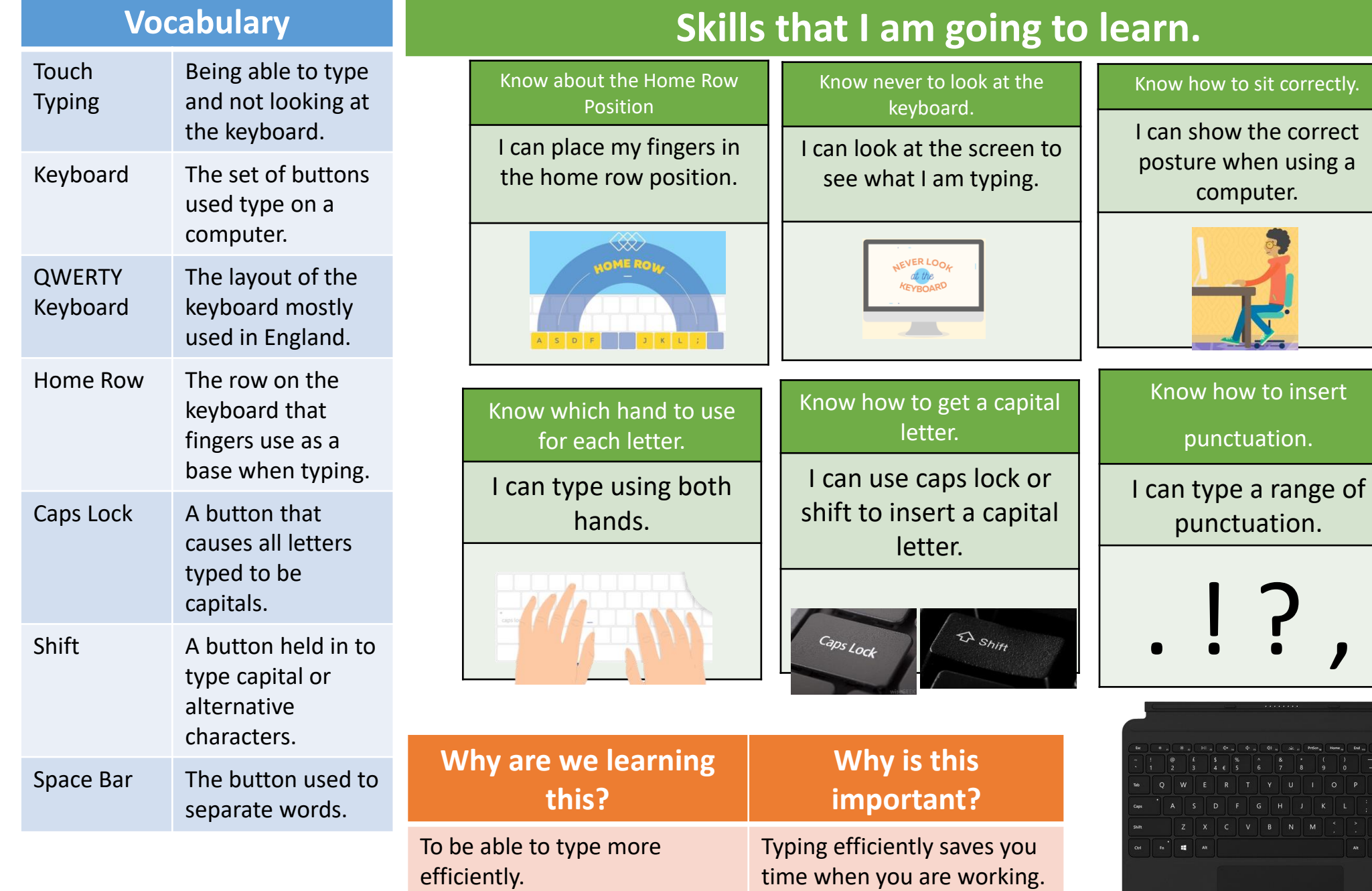